# Email client add-ins for user feedback

### Important

The Coro user feedback email client add-in is not compatible with the **Inbound Gateway** add-on for Email Security. For more information, contact the **Coro support team**.

The Coro email client Add-in enables users to report potentially malicious emails for themselves. Users can also report emails that they believe were incorrectly flagged by Coro.

The Coro add-in is compatible with both web interfaces and native applications for:

### Microsoft Outlook

• Gmail

## Installing the Coro add-in for Microsoft Outlook

You can install the Microsoft Outlook Add-in directly from the Coro console.

### Note

The installation of the Coro add-in must be performed by a Microsoft 365 administrator.

#### Note

The installation of the add-in is performed by a Microsoft 365 administrator for all employees simultaneously, rather than individually.

To install the Microsoft Outlook add-in:

1. Log into the Coro console and select Control Panel from the toolbar:

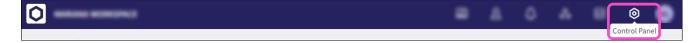

2. Select Email Security: